# **Motorola V3xx User Manual**

Thank you for reading **Motorola V3xx User Manual**. Maybe you have knowledge that, people have search hundreds times for their favorite novels like this Motorola V3xx User Manual, but end up in infectious downloads.

Rather than enjoying a good book with a cup of coffee in the afternoon, instead they are facing with some infectious bugs inside their desktop computer.

Motorola V3xx User Manual is available in our digital library an online access to it is set as public so you can download it instantly.

Our books collection spans in multiple locations, allowing you to get the most less latency time to download any of our books like this one.

Merely said, the Motorola V3xx User Manual is universally compatible with any devices to read

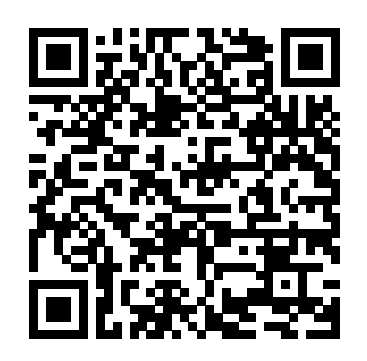

Motorola Droid X Survival Guide: Stepby-Step User Guide for Droid X: Getting Started, Downloading FREE EBooks, Using EMail, Photos and Videos, and Surfing Web MobileReference The Atrix is one of Motorola's first 4G smartphones, packed full of new features and tools. The Motorola Atrix Survival Guide organizes the wealth of knowledge about the Atrix into one place, where it can be easily accessed and navigated for

guide comes with countless screenshots, which complement the stepby-step instructions and help you to realize the Atrix's full potential. The Motorola Atrix Survival Guide provides useful information, such as tips and tricks, hidden features, and troubleshooting advice. You will also Contacts - Adding a learn how to download New Contact - Adding FREE games and FREE eBooks, and how to personalize your phone with custom ringtones and wallpapers. Whereas the official Atrix manual is stagnant, this guide goes above Swype - Sending and beyond by discussing recent known issues and

quick reference. This currently available. solutions that may be Managing Open Browser This information is constantly revised for a complete, up-todate manual. This Atrix guide includes, but is not limited to: Getting Started: - Button Layout - Navigating the Screens - Making Calls - Using the Speakerphone During a Voice Call - Staring a Conference Call - Managing Your a Favorite Contact (Speed Dial) - Managing Text Messages - Adding Texted Phone Numbers to Contacts - Copying, Cutting, and Pasting Text - Using Picture and Video Messages - Using the Internet Browser -

Windows - Managing Photos and Videos - Taking Pictures - Capturing Videos - Using the Gmail Application - Changing Gmail Options - Managing Applications - Sharing an Application - Using the Android Market to Download Applications - Reading User Reviews - Deleting an **IGIGloba** Application Advanced Topics: - Reading eBooks - Downloading thousands of free eBooks - Adjusting the Settings - Turning Vibration On and Off - Setting Alert Sounds - Changing the Wallpaper - Setting a bypublisher. Pattern Lock - Changing Keyboard Settings - Changing Security Settings - Turning Bluetooth On and Off - Turning Wi-Fi On and Off -Turning Airplane Mode On and Off - Tips and User's Manual Tricks - Maximizing Battery Life - Resetting Your Atrix - Viewing the Full Horizontal Keyboard - Calling a Number on a Website - Troubleshooting - List of Droidfriendly websites

typing in long URL addresses M68HC11EVBU Independently Published Motorola's official documentation for the 88100 -- the chip used in concurrent programming and supercomputing that can perform up to 11 different operations at one time, and is supported by 88/OPEN, a consortium of 26 companies developing applications for this chip. *MC68HC16Z1 User's Manual* Conference Call - "This book compiles authoritative research from scholars worldwide, covering the issues surrounding the influx of information technology to the office environment, from choice and effective use of technologies to necessary participants in the virtual workplace"--Provided **Hc16** Independently Published This is a tutorial showing step by step the screen shots of installing jOrgan open source virtual organ software and related dependencies. MC68EC030 32-bit Embedded Controller MobileReference This concise Motorola Droid X manual provides step-by-step instructions on how to do everything with your Droid X FASTER. This phone is a highly customizable device that uses the Android operating

that save you time

system. You will unlock hidden secrets on your device, such as how to download FREE eBooks, send email, surf the web, and read news for FREE. This Droid X guide includes: Getting Started: - Button Layout - Navigating the Screens - Making Calls - Using the Speakerphone During a Voice Call - Staring a Managing Your Contacts - Adding a New Contact - Adding a Favorite Contact (Speed Dial) - Text Messaging - Adding Texted Phone Numbers to Contacts - Copying, Cutting, and Pasting Text - Using Swype - Sending Picture and Video Messages - Using the Internet Browser - Managing Open Browser Windows - Photos and Videos - Taking Pictures - Capturing Videos - Using the Email Application - Changing Email Options - Managing Applications - Sharing an Application - Using the Android Market to Download Applications - Reading User Reviews - Deleting an Application Advanced Topics: - Reading eBooks on the Droid X - Downloading thousands of free eBooks - Adjusting the Settings - Turning Vibration On and

Off - Setting Alert Sounds your home screen, - Changing the Wallpaper - Setting a Pattern Lock - Changing Keyboard Settings - Changing Photo Settings - Turning Bluetooth On and Off - Turning Wi-Fi On and Off - Turning Airplane Mode On and Off - Tips and Tricks - Using Voice Search - Maximizing Battery Life - Resetting Your Droid X - Viewing the Full Horizontal Keyboard - Calling a Number on a Website - Troubleshooting - List of Droid-friendly websites that save you time typing in long URL addresses **M68000 8-**

Unleash the full potential of your Motorola Edge 50 Fusion with this comprehensive and detailed user guide! Written specifically for beginners, this book covers everything you need to know to master your new smartphone and get the most out of its features and capabilities.With over multiple words of current and accurate information, you'll learn how to: - Set up and customize your phone to suit your needs, including setting up

adding widgets, and customizing your notification shade - Use you'll be up and running the latest Android features and apps, including Google Assistant, Google Photos, and more - Take stunning photos and videos with the advanced camera system, including tips for using the different modes and features - Stay connected with friends and family using *32-bit Microprocessor* messaging and social media apps, including Facebook, Instagram, and more - Enjoy music, movies, and games on the go, including how to compatible 8-bit Cross use the phone's speakers, headphones, and streaming services - Protect your phone and data with security and privacy tips, including how to use a VPN, set up two-factor authentication, and more - Troubleshoot common issues and fix problems, including how to reset your phone, clear cache, and more This user guide is perfect for anyone new to the Motorola Edge 50 Fusion, or for those looking to get more out

of their device. With clear instructions, screenshots, and tips, in no time! Whether you're a tech newbie or just looking to learn more about your phone, this book has got you covered. So why wait? Get your copy today and unlock the full potential of your Motorola Edge 50 Fusion!" *MC68030 Enhanced User's Manual*

MC68332 User's Manual

Motorola Freeware PC-Assemblers User's Manual

# *MC68356*

# **Mc68839 fsi**

# **Handbook of Research on User Interface Design and Evaluation for Mobile Technology**

*Motorola Atrix Survival Guide: Step-by-Step User Guide for Atrix: Getting Started, Downloading FREE EBooks, Using EMail, Photos and Videos, and Surfing Web*

MC92501 ATM cell

#### processor

### **MC68040, MC68EC040, MC68LC040 Microprocessors User's Manual**

*Motorola Television Owner's Manual for Models 7VT1, 7VT2, 7VT5 and Other Models Using Chassis TS-18*

### **M68040 User's Manual**

MC68EZ328 Integrated Processor User's Manual

**Motorola Edge 30 Fusion**

*Instruction Manual for International 7500*